How Do I Install Adobe Flash Player [Without](http://get.manualsget.com/now.php?q=How Do I Install Adobe Flash Player Without Google Chrome) Google Chrome >[>>>CLICK](http://get.manualsget.com/now.php?q=How Do I Install Adobe Flash Player Without Google Chrome) HERE<<<

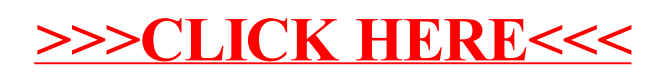